## *Messaging*

## FileAct Copy *The simple solution to your file copying needs*

*An automated way to copy file data to third parties*

### Benefits

- Flexible
- Easy to implement A
- Simple to use
- Secure and reliable
- Rich choice of features

FileAct Copy is a value-added feature of FileAct that enables the sender of a file to trigger a copy of the file header to a third party for authorisation or further processing.

FileAct Copy is ideal for both intra and inter-institutional copying needs.

# Clearing, netting, monitoring, or reporting systems

FileAct Copy supports the clearing and netting of bulk payments, treasury and other financial transactions.

It allows a central institution to receive a copy of the header of a file and to authorise or refuse its delivery to the addressee.

This decision can be based on various elements like:

- content of header fields
- payer's account balance, collateral, or credit line
- multilateral agreements between counterparties

#### Risk management, insourcing or outsourcing, central monitoring

FileAct Copy can be used by global or regional institutions to receive copies of specific file data exchanged by their branches to monitor their activity.

Institutions offering third-party services can use FileAct Copy to receive automatic copies of information relating to their customers for further processing or aggregation. Similarly, for those institutions that have outsourced some of their activities or need to inform a third party, FileAct Copy ensures that the required information is sent simultaneously to the third party.

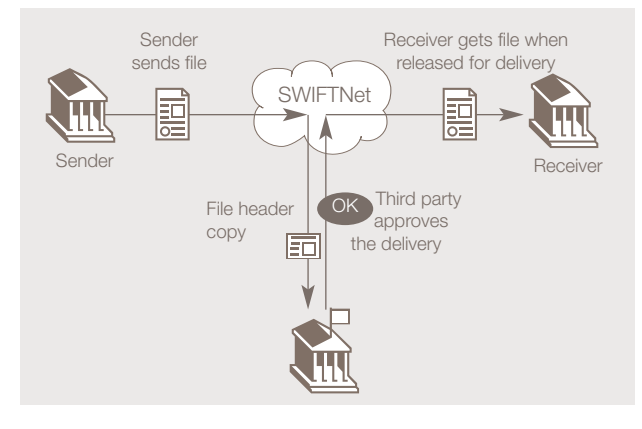

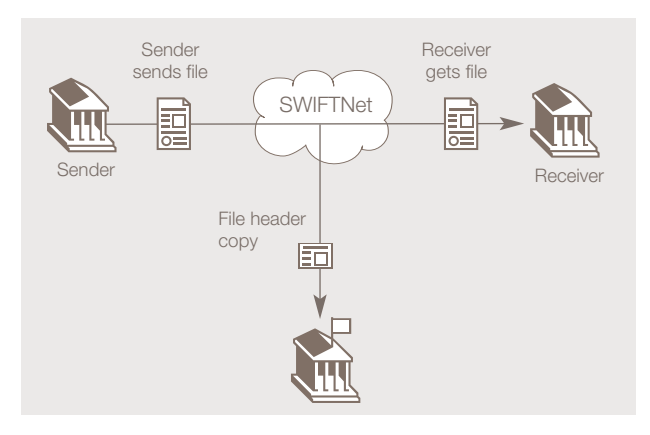

Y-Copy for authorisation  $\curvearrowright$ 

#### **Automatic copying of key information**

Two key parameters determine the copy flows:

- The copying mode The file header data is copied for authorisation (Y mode) or information (T mode) to a central point.
- The header data

The service can be set up to copy:

- the technical header information (for example sender or receiver); and/or
- the business header information provided by the sender (typically file summary data such as number of items or total amount). This allows the central point to process the key information without needing to open the file.

## Key benefits

#### **Flexible**

The service administrator selects the parameters to generate copies, and manages the access to the service.

The administrator also defines if the copy should always automatically be generated,

#### **Service administrator**

Felevant SWIFT services and products.<br>
Fig. 5<br>
SWIFT © 2009 As service administrator is the organisation that approves the participation of customers in the FileActCopy service. The service administrator defines the general conditions of usage, the user responsibilities, and the service parameters for the provision of the

or if the copy can be triggered by the sender with a flag. In addition, in the Y copy mode, the administrator can select optional features such as notifications to the sender that a file transfer was authorised or refused.

#### **Easy to implement**

FileAct Copy is based on standard features of FileAct. There is little operational impact for the sender and the receiver of the original file. The SWIFT Alliance portfolio – Alliance Gateway and Alliance Access 6.3 – fully support this feature. Additionally many third-party providers also support FileAct Copy.

#### **Simple to use**

FileAct Copy is based on FileAct used in store-and-forward mode.

The sender sends a file to a receiver, specifying that this file is subject to copy (if necessary).

SWIFT validates the transfer (in terms of access control, for example), proceeds to the sending of the file in accordance to the parameters and safestores the file centrally.

#### **Secure and reliable**

FileAct Copy provides the same high level of security as FileAct, including advanced features such as non-repudiation.

In particular, for file transfers that are signed, the third party will also receive the sender's signature together with the copied information. This enables the third party to verify the authenticity and integrity of the copied information, without needing to have the actual file.

 $\curvearrowright$ T-Copy for information

#### **Rich choice of features**

The sender can optionally ask for a delivery notification. In this case, SWIFT will send a notification to the sender once the file has been successfully delivered to the receiver. This is supported both for T and Y-Copy modes.

When supported by the service administrator, a sender can also receive a notification of authorisation. When this option is used, SWIFT will send the notification to the sender immediately after having received the authorisation from the service provider. This only applies to Y-Copy mode.

## Ordering and pricing

For more information about pricing, see the Price List on swift.com > Support > [Documentation](https://www2.swift.com/uhbonline/books/hub/uhbmultifacet.htm) or contact your SWIFT account manager.

#### **Ready to order?**

Go to swift.com > Ordering > [Order](http://www.swift.com/ordering/order_products_and_services/index.page?lang=en) [products](http://www.swift.com/ordering/order_products_and_services/index.page?lang=en) and services.

### Additional information

Additional information about FileAct Copy is available on swift.com, the Products community on swiftcommunity.net and through your SWIFT account manager.

For further details about the usage of the service, see swift.com > Support > [Documentation.](https://www2.swift.com/uhbonline/books/hub/uhbmultifacet.htm)